## SAP ABAP table EDEREG INV SUPPL {Basic Settings for Aggregated Posting of Incoming Bills}

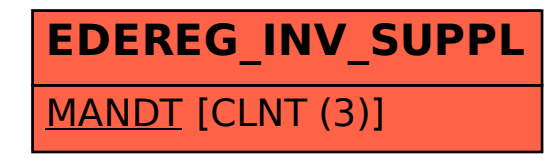